# **PROVA SCRITTA DI FONDAMENTI DI INFORMATICA L-A 3 DICEMBRE 2004 COMPITO A**

#### **Esercizio 1 (punti 6)**

Si scriva una funzione ricorsiva **float per(float a, float b, int k);** che calcoli il seguente valore

**k** Σ (**a/j – j\*b) j = 1** 

**Esercizio 2 (punti 6)**  Dato il seguente programma C:

```
#include <stdio.h> #define N 5 void cambio(int V[], int p, int *a) 
{int i; 
  *a=N; 
 for(i=0 ; i<N; i=i+p) 
         { V[i]=V[i]* 3; 
            *a = *a + i;p = p + i; 
} 
void main() 
{ int S[N]={2,4,12,14,16}; 
  int i, j = 2, p; 
  for (i=0; i<N; i++) 
     S[i] = S[i] - 1; 
   cambio(S,j, &p); 
   for(i=0; i<N; i++) 
         printf("%d\t", S[i]); 
  printf("\n%d\n", j); 
  printf("\n%d\n", p); 
}
```
Cosa viene stampato dal programma? La risposta deve essere opportunamente motivata. Si spieghi come ci si comporta per l'identificatore **p** definito sia nel main sia nella procedura. Cosa fa la #define N 5 all'inizio del programma.

#### **Esercizio 3 (punti 6)**

Data la struttura **struct punti{char squadra[30]; int meglio; int ultima;}** 

scrivere una procedura che riceve in ingresso un array C di strutture **struct punti**, la sua dimensione **Dim** e modifica l'array scambiando i campi meglio con ultima se il primo è minore del secondo..

**void cambia(struct punti C[], int Dim, int \*Cambi);** 

Si scriva poi un possibile main che legge da utente gli elementi del vettore e stampi il vettore modificato dalla procedura, nonché il numero di cambi effettuati

**Esercizio 4 (punti 6)**  Data la seguente funzione ricorsiva:

```
int ricors(int x, int y){ 
     if (x <= y) 
          { if (x == y) return y-2; 
               else return x-2;} 
      else return x + y + ricors(x-2,y+1); 
}
```
 Si dica qual è il valore restituito dalla funzione e si disegnino i record di attivazione nel caso in cui la funzione sia chiamata con i seguenti parametri attuali: **ricors(15,7)**.

#### **Esercizio 5 (punti 6)**

Si descriva la gerarchia delle memorie e per quale motivo è costruita. Si dia la definizione di linguaggio macchina e linguaggio ad alto livello. Cosa e' un file system ? Cosa si intende per environment e binding. Qual è la differenza tra processo computazionale ricorsivo e iterativo.

### **SOLUZIONE**

# **Esercizio 1**

float per(float a, float b, int k)  $\{if (k == 1) return 1/a -1*b\}$ else return  $k/a - k*b + per(a,b,k-1);$ }

### **Esercizio 2**

#### Risultato stampato dal programma

```
3 3 33 13 45 \mathcal{L}
```
# 11

I due identificatori **p** definiti all'interno del main e della procedura appartengono a due scope di visibilità diversi. L'identificatore **p** del main rappresenta la variabile dichiarata dentro il main, mentre quello della procedura rappresenta il suo secondo parametro.

L'istruzione #define N 5 informa il preprocessore che, al momento della compilazione, ogni volta viene trovato l'identificatore N dentro il codice, va sostituito con il numero 5. Ai fini pratici, scrivere N oppure 5 nel codice è esattamente la stessa cosa.

## **Esercizio 3 (punti 2)**

```
void cambia(struct punti C[], int Dim, int *Cambi) 
{int i, temp; 
 \cdot \tt <i>Cambi=0;</i>for (i=0; i<Dim; i++)
    if (C[i].meglio < C[i].ultima) 
     {temp = C[i] . meglio; } C[i].meglio = C[i].ultima; 
      C[i].ultima = temp;
      (*Cambi)++; } 
} 
void main() 
{int i=0, cambi;
  struct punti V[20]; 
  printf("Inserire il nome della squadra (0 per terminare): ");
```

```
 scanf("%s", V[i].squadra); 
while (strcmp(V[i].squadra,"0"))
   {printf("Miglior punteggio: ");
```
 scanf("%d", &V[i].meglio); printf("Punteggio ultima gara: "); scanf("%d", &V[i].ultima);

 printf("Inserire il nome della squadra (0 per terminare): "); scanf("%s", V[++i].squadra); }

cambia(V, i, &cambi);

```
int i;
for (j=0; j<i; j++) printf("Squadra: %s\tMiglior punteggio: %d\tUltimo 
      Punteggio: %d\n", V[j].squadra, V[j].meglio, V[j].ultima);
```
 printf("\nSono stati effettuati %d cambi.",cambi); }

# **Esercizio 4 (punti 8)**

Il risultato ottenuto è 70

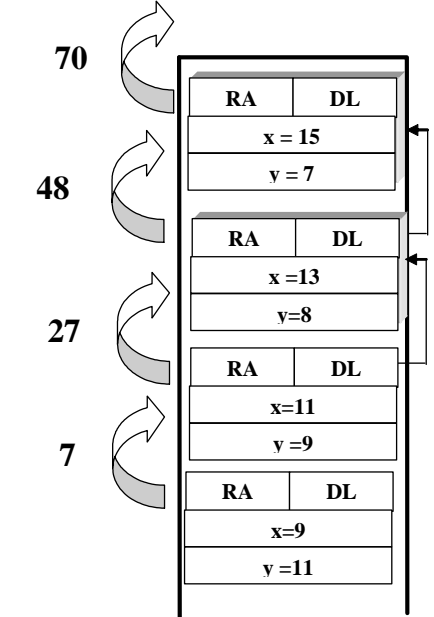